# **PxrBakeTexture**

PxrBakeTexture can be used as a pass-through node for [baking](https://rmanwiki.pixar.com/display/REN23/Baking+Patterns) patterns networks to 2D textures as part of the baking workflow.

# **Parameters**

## **Input Color**

This is the incoming result of the pattern network to be baked. This connection requires a color (RGB). This input takes precedence over **Input Float**.

#### **Input Float**

This is the incoming result of a pattern network where the output is a float or scalar value.

#### **Filename**

The input/output filename of the resulting baked texture.

This parameter is required. Λ

#### **Atlas Style**

Formatting style for atlas textures. When enabled, the filename must contain MAPID which will be substituted automatically according to the surface parameterization.

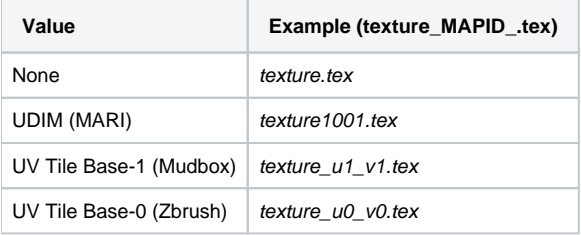

UDIM is only defined for textures with U values in range 0.0 to 10.0 and V values greater than 0.0. Users should avoid negative texture coordinates for all atlas texture workflows.

#### **Filter**

Λ

Selects different reconstruction filters that can be used during texture lookup. The available filters are:

- Nearest
- Box
- Bilinear
- Bspline
- Gaussian
- Lagrangian

#### **Mip Interpolate**

Interpolate values between mipmap levels, resulting in smoother transitions between levels.

# **Invert T**

Inverts the T parameter for the texture lookup.

#### **Missing Color**

Resulting color when there is an error opening the texture file.

# **Bake Mode**

This mode enables or disables texture baking.

#### **Render Mode**

Control reading from input patterns or baked textures during regular renders.

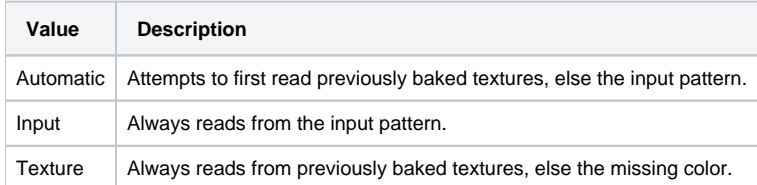

# **File Type**

Output file type display driver such as txmake (.tex), OpenEXR (.exr), and TIFF (.tif).

## **File Format**

Underlying formats for the txmake (.tex) file type: OpenEXR or TIFF

# **Data Type**

OpenEXR data type: half or float.

# **Compression**

Compression for OpenEXR file format: None, RLE, ZIP, or PIZ

#### **Resolution X and Resolution Y**

The resolution of the baked texture. Higher numbers may preserve more details at the cost of memory usage. For best results, use a power of two.

# **PrimVar ST/S**

This parameter chooses the 2D or 1D primvar that defines the texture manifold. For NURBS objects this should be uvw.

# **PrimVar T**

This optional parameter chooses a second 1D primvar that defines the texture manifold.

#### **Active UDIM**

Used to specify which UDIMs you are interested in baking, ignoring the rest. Example: 1001-1003,1011 This would bake only tiles 1001, 1002, 1003, and 1011